ДЕПАРТАМЕНТ ОБРАЗОВАНИЯ И НАУКИ ТЮМЕНСКОЙ ОБЛАСТИ ГОСУДАРСТВЕННОЕ АВТОНОМНОЕ ПРОФЕССИОНАЛЬНОЕ ОБРАЗОВАТЕЛЬНОЕ УЧРЕЖДЕНИЕ ТЮМЕНСКОЙ ОБЛАСТИ «ТЮМЕНСКИЙ КОЛЛЕДЖ ПРОИЗВОДСТВЕННЫХ И СОЦИАЛЬНЫХ ТЕХНОЛОГИЙ»

## **МЕТОДИЧЕСКИЕ УКАЗАНИЯ ПО ВЫПОЛНЕНИЮ ПРАКТИЧЕСКОЙ РАБОТЫ РАСЧЕТ ОСНОВНЫХ ЭЛЕМЕНТОВ КРУГОВОЙ КРИВОЙ И ПОСТРОЕНИЕ ПЛАНА ТРАССЫ**

## **МДК.01.01 ГЕОДЕЗИЯ ПМ.01 ПРОЕКТИРОВАНИЕ КОНСТРУКТИВНЫХ ЭЛЕМЕНТОВ АВТОМОБИЛЬНЫХ ДОРОГ И АЭРОДРОМОВ**

для обучающихся по специальности 08.02.05 Строительство и эксплуатация

автомобильных дорог и аэродромов

Тюмень, 2023

### **УДК 528.01/06 ББК 26.1 К 66**

Корюкин Д. Ф. Расчет основных элементов круговой кривой и построение плана трассы Методические указания для выполнения практической работы/ ГАПОУ ТО «ТКПСТ». – Тюмень, 2023 – 25 с.

Рецензенты: Волков В.В., преподаватель ГАПОУ ТО «Тюменский колледж производственных и социальных технологий»; Внешний рецензент: Басов С.В., директор OOO «ИСК».

В методических указаниях описана последовательность выполнения практической работы. Приведены формулы, необходимые для расчета элементов круговой кривой и пикетажных значений главных точек круговой кривой. Приведена форма ведомости прямых и кривых и описана последовательность её составления, приводятся примеры расчетов, схемы трассы линейного сооружения и отдельных её элементов.

Методические указания предназначены для студентов очной формы обучения специальности 08.02.05 Строительство и эксплуатация автомобильных дорог и аэродромов.

Методические указания рассмотрены и одобрены на заседании ПЦК «Техника и технология строительства и наземного транспорта», протокол № 1 от «31» августа 2022 года

Печатается по рекомендации Методического совета ГАПОУ ТО «ТКПСТ», протокол № 3 от 12 декабря 2022 года.

 **УДК 528.01/06 ББК 26.1** ©Д.Ф. Корюкин, 2023 ©ГАПОУ ТО «ТКПСТ», 2023

# **Содержание**

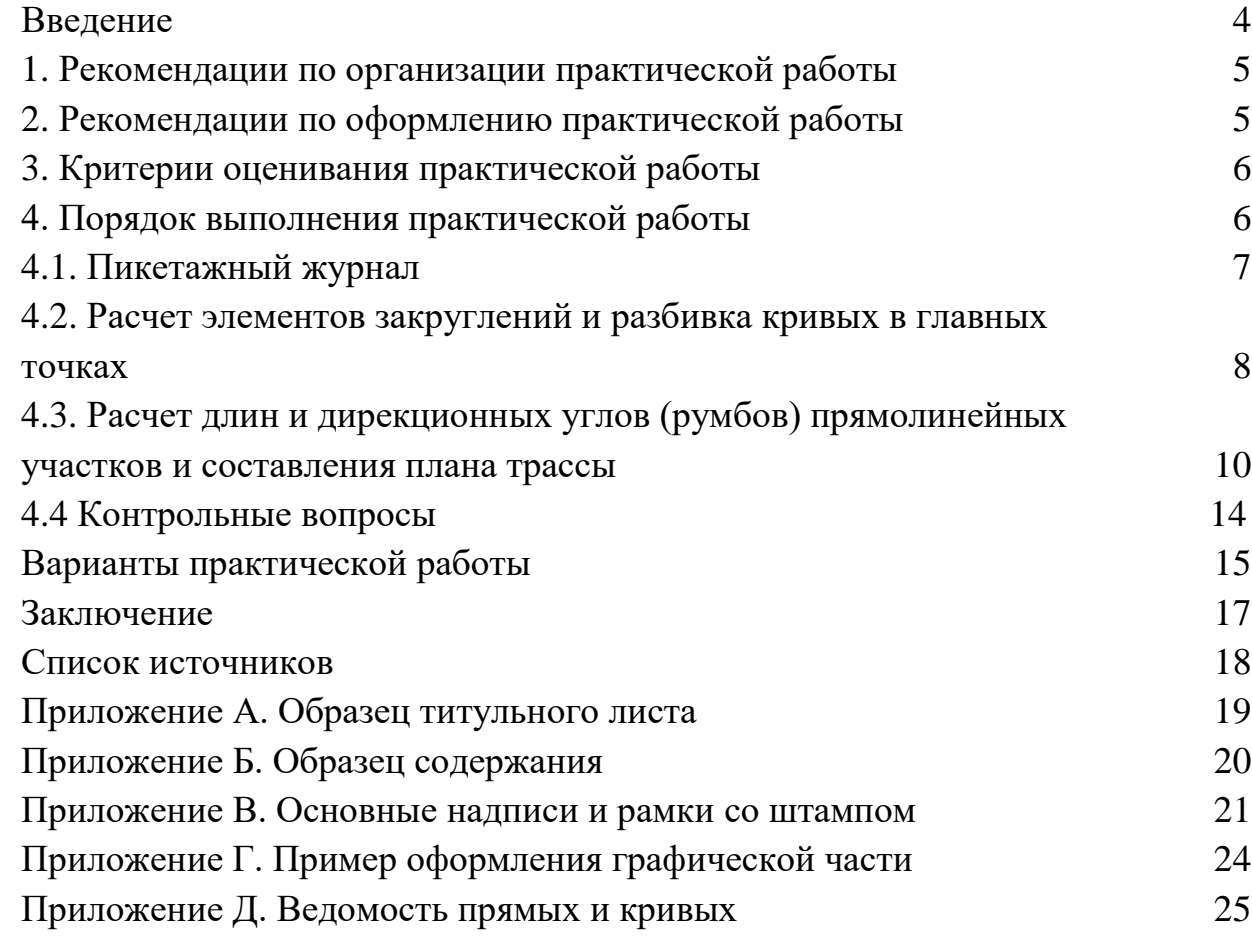

#### **Введение**

Настоящие методические указания предназначены для организации и выполнения практической работы по камеральной обработке результатов тахеометрической съемке.

Практическое занятие - это форма организации учебного процесса, предполагающая выполнение обучающимися по заданию и под руководством преподавателя практической работы.

Выполнение обучающимися практических работ направлено на формирование способности обучающегося не только применять на практике полученные знания, но и выбирать рациональные пути решения профессиональных задач.

Практическая работа по теме «Расчет основных элементов кривой и построение плана трассы» предусмотрена рабочей программой профессионального модуля ПМ.01 Проектирование конструктивных элементов автомобильных дорог и аэродромов и включена в раздел Камеральное трассирование МДК 01.01 Геодезия.

Цель выполнения практической работы – научится выполнять камеральные работы, связанные с изысканиями, разбивкой пикетажа, расчетом основных элементов кривой, построением кривых в главных точках и плана трассы.

В результате выполнения этого задания у студента сформируется умение по выполнению необходимого комплекса полевых и камеральных геодезических работ, связанных с изысканиями линейных сооружений.

#### **1. Рекомендации по организации практической работы**

На выполнение практической работы рабочей программой профессионального модуля предусмотрено 6 часов.

Практическую работу следует выполнять в таблицах с использованием ПК в соответствии с указанным вариантом.

Номер варианта задания определяется преподавателем согласно списку учебного журнала группы.

Результат выполненной работы необходимо оформить в виде отчета и представить преподавателю.

#### **2. Рекомендации по оформлению практической работы**

Данная работа выполняется с использованием ПК и распечатывается на одной стороне листа белой бумаги формата А4.

Шрифт – «Times New Roman» БЕЗ «КУРСИВА», БЕЗ «ПОЛУЖИРНОГО»:

**-** для заголовков разделов (1, 2…) и подразделов (1.1, 1.2, 2.2…) – размер шрифта 18;

- для названия таблиц, рисунков – размер шрифта 16;

- для остального текста – размер шрифта 14.

Поля документа:

- слева – 30 мм;

- справа – 15 мм;

- сверху и снизу – 20 мм.

Интервалы:

- межстрочный  $-1,15$  (1,5);

- перед и после абзаца – НЕТ!

Текст разбивается на абзацы, которые начинаются с отступа - «красной строки» - равного 15 мм.

Между заголовками строка не пропускается.

Между заголовком и текстом пропускается одна строка.

Текстовую часть нумеруют сквозной нумерацией, отсчет ведут с титульного листа. Нумерацию проставляют внизу по центру станицы (на титульном листе номер не ставится).

Текст документа разделяют на разделы и подразделы, а при необходимости еще на пункты и подпункты.

Разделы номеруются арабскими цифрами без точки (например, 1; 2; 3 и т.д.) и записываются в виде заголовка с «красной строки» шрифт 18 с заглавной буквы. Каждый раздел начинается с нового листа. Подразделы номеруются в пределах каждого раздела. Номер подраздела состоит из номера раздела и номера подраздела, разделенных точкой. В конце номера подраздела точка не ставится (например, 2.1; 2.2; 2.3 и т.д.). Название подраздела записывают в виде заголовка с «красной строки» шрифт 18 с заглавной буквы.

Не допускается оставлять на листе только название подраздела, а текст переносить на следующий лист.

Заголовки разделов и подразделов следует писать без точки в конце.

### **3. Критерии оценивания**

Практическая работа оценивается по пяти бальной шкале:

Оценка «отлично» выставляется при условии, что студент полностью выполнил задание практической без ошибок, четко ответил на все контрольные вопросы. При этом работа оформлена в соответствии с рекомендациями, и к ней можно предъявить минимум замечаний.

Оценка «хорошо» ставится тогда, когда студент выполнил задание практической без ошибок, ответил на контрольные вопросы с замечаниями, когда есть недочеты в оформлении практической работы и общие небольшие замечания, не влияющие на ее качество.

Оценку «удовлетворительно» студент получает за полностью выполненное задание практической при наличии в ней существенных неточностей и недочетов, за ответ на контрольные вопросы с замечаниями, а также если в оформлении работы есть небольшие нарушения.

Оценку «неудовлетворительно» студент получает в том случае, когда он не полностью выполнил задание практической, ответил на контрольные вопросы с ошибками или не ответил на контрольные вопросы. При этом практическая работа оформлена не в соответствии с рекомендациями.

## **4. Порядок выполнения практической работы**

- 1. Знакомство с исходными данными;
- 2. Построение пикетажного журнала (смотреть пункт 4.1);
- 3. Расчет элементов закруглений и разбивка кривых в главных точках (смотреть пункт 4.2);
- 4. Расчет длин и дирекционных углов (румбов) прямолинейных участков и составления плана трассы (смотреть пункт 4.3);
- 5. Ответить на контрольные вопросы в устной форме (смотреть пункт 4.4).

## **4.1. Пикетажный журнал**

Пикетажный журнал строится в масштабе 1:5000.

В одном пикете сто метров. Конец трассы (КТ) и вершину углов (ВУ1 и ВУ2) берутся согласно своему варианту.

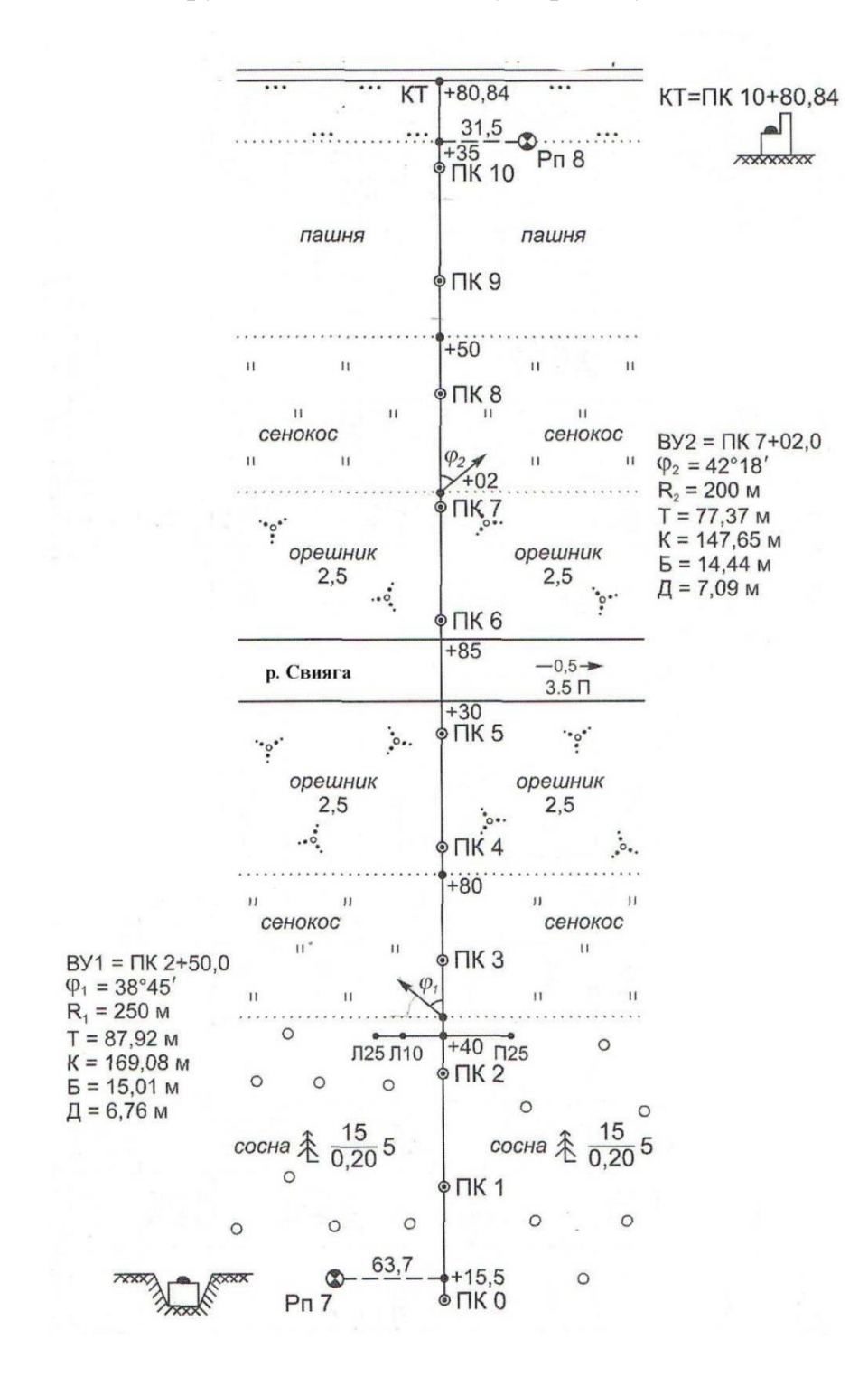

Рисунок 1 - Пикетажный журнал

## **4.2. Расчет элементов закруглений и разбивка кривых в главных точках**

Элементами кривой являются угол поворота трассы -  $\varphi$ ,

радиус кривой - R, тангенс - T, длина кривой - К, биссектриса - Б, домер - Д.

Формулы для вычисления элементов круговых кривых:

$$
T = R \cdot \text{tg} \frac{\varphi}{2}
$$

$$
K = \frac{\varphi^{\circ}}{180^{\circ}} \cdot \pi R
$$

$$
B = \frac{R}{\cos \frac{\varphi}{2}} - R
$$

$$
\mu = 2T - K
$$

Пикетажные наименования главных точек круговых кривых вычисляются по формулам:

- начало кривой: Н $K = BY T$ ;
- середина кривой:  $CK = HK + K/2$ ;
- конец кривой:  $KK = HK + K$ ;
- контроль правильности вычислений: КК = ВУ +Т Д.

Под пикетажным наименованием понимается такая запись расстояния от начала трассы (ПК0), при которой количество сотен метров отделено знаком + от количества десятков метров. В данной записи знак **+ не означает**, что записанные числа необходимо складывать.

Например, запись ВУ1 = ПК2 + 50 - что точка ВУ1 находится на расстоянии 250 м от начала трассы. При вычислении пикетажных наименований разряды вычитаемых или складываемых чисел сохраняются.

С учетом заданных исходных значений в разбираемом примере работа выполняется в следующем порядке.

#### *Кривая 1: ВУ=ПК2+50, = 38<sup>0</sup>45', R=250 M.*

$$
T = R \cdot \text{tg} \frac{\varphi}{2} = 250 \cdot 0,35166 = 87,99 \text{ m};
$$
  
\n
$$
K = \frac{\varphi^{\circ}}{180^{\circ}} \cdot \pi R = \frac{38,75^{\circ}}{180^{\circ}} \cdot 3,1416 \cdot 250 = 169,08 \text{ m};
$$
  
\n
$$
B = \frac{R}{\cos \frac{\varphi}{2}} - R = \frac{250^{\circ}}{\cos \frac{38,75^{\circ}}{2}} - 250 = 15,01 \text{ m};
$$
  
\n
$$
\mu = 2T - K = 2 \cdot 87,92 - 169,08 = 6,76 \text{ m}.
$$

Производят расчет пикетажного обозначения главных точек кривой (рисунок 2, а)

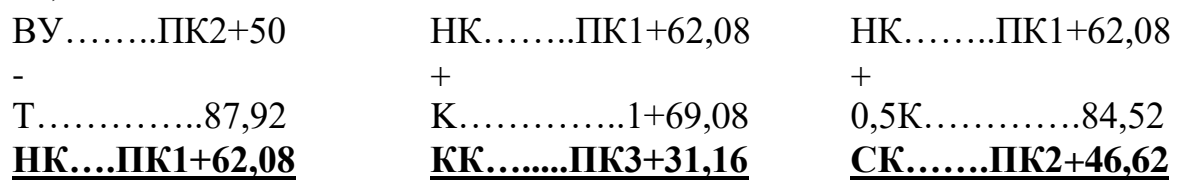

*Кривая 2: ВУ=ПК7+02,0, = 42°18', R=200M.*

$$
T = R \cdot \text{tg} \frac{\varphi}{2} = 200 \cdot 0,38687 = 77,37 \text{ m};
$$
  
\n
$$
K = \frac{\varphi^{\circ}}{180^{\circ}} \cdot \pi R = \frac{42,3^{\circ}}{180^{\circ}} \cdot 3,1416 \cdot 200 = 147,65 \text{ m};
$$
  
\n
$$
B = \frac{R}{\cos \frac{\varphi}{2}} - R = \frac{200^{\circ}}{\cos \frac{42,3^{\circ}}{2}} - 200 = 14,44 \text{ m};
$$
  
\n
$$
\mu = 2T - K = 2 \cdot 77,37 - 147,65 = 7,09 \text{ m}.
$$

Производят расчет пикетажного обозначения главных точек кривой (рисунок  $2, 6)$ 

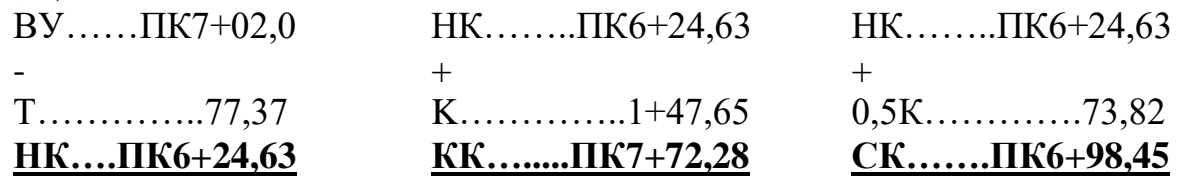

По расчетным данным строят планы кривых (рисунок 2) в масштабе 1:1000, на которых показывают и пикетажное обозначение их главных точек.

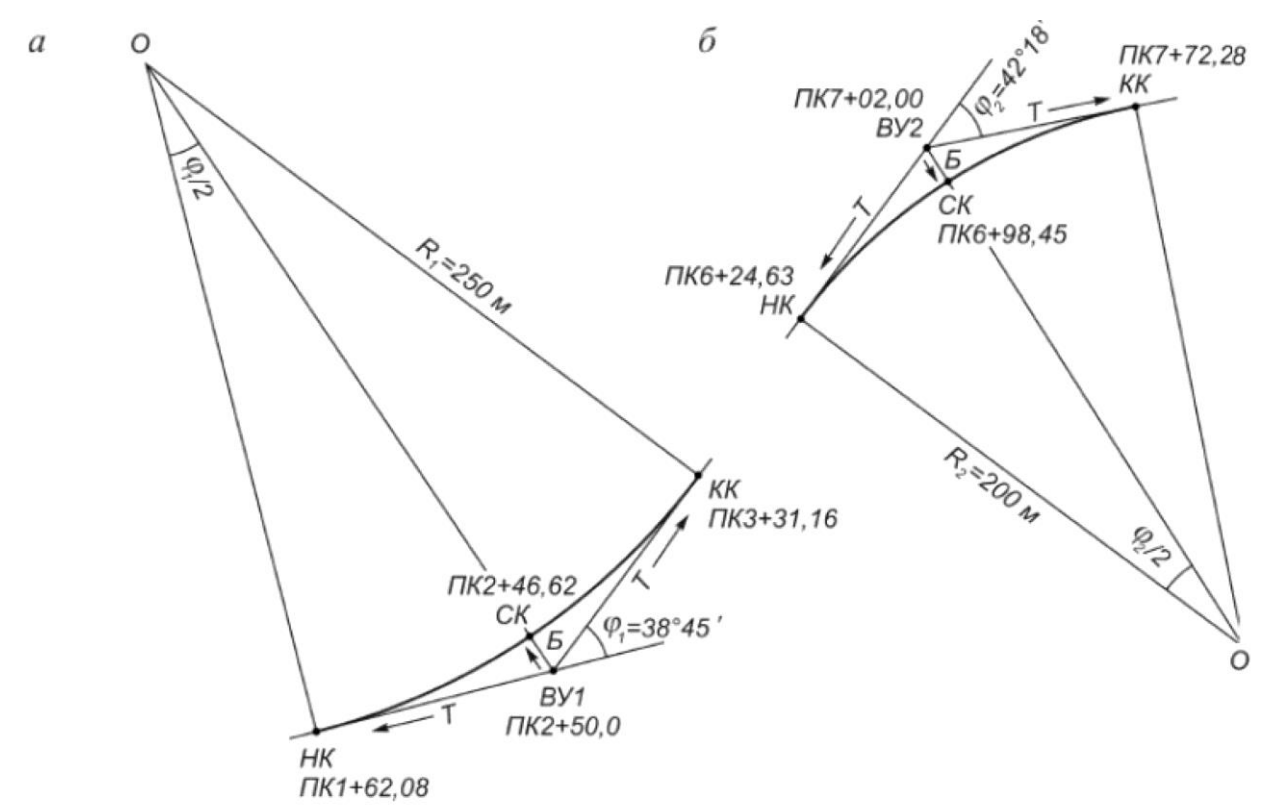

Рисунок 2 – Разбивка кривых в главных точках

## **4.3. Расчет длин и дирекционных углов (румбов) прямолинейных участков и составления плана трассы**

Расчет ведут в ведомости прямых и кривых (табл.1), в которую записывают основные точки трассы и их пикетажное обозначения, направления и углы поворотов трассы в точках ВУ1 и ВУ2 и рассчитанные ранее элементы кривых.

Трассы включает 3 прямолинейных участка:

- 1 от начала трассы НТ (ПК0) до точки НК1 (ПК1+62,08)
- 2 от КК1 (ПК3+31,16) до точки НК2 (ПК6+24,63)
- 3 от КК2 (ПК7+72,28) до конца трассы КТ (ПК10+80,84)

Тогда длины прямолинейных участков определяют, как разность пикетажных обозначений последующей и предыдущей точек участка (таблица 1, столбец 10)

L<sub>1</sub>=НК1-НТ= (ПК1+62,08)-ПК0=162,08м; L<sub>2</sub>=HK2-KK1= ( $\overline{\text{IIK}6+24,63}$ )-( $\overline{\text{IIK}3+31,16}$ )=293,47<sub>M</sub>; L<sub>3</sub>= KT- KK2= (ПК10+80,84)- (ПК7+72,28)=308,56м.

Расстояния между вершинами углов поворота дороги определяют так:

(столбец 11 таблицы 1)

 $S_1 = BY1-HT = (TIK2+50,00) - TIK0 = 250,00M;$ 

 $S_2=T_1+L_2+T_2=87,92+293,47+77,37=458,76M;$ 

 $S_3 = T_2 + L_3 = 77,37 + 308,56 = 385,93$ м.

Контроль:

$$
\sum_{i=1}^{3} L + \sum_{i=1}^{2} K = \sum_{i=1}^{3} S - \sum_{i=1}^{2} \mathcal{A} = L;
$$

где L - общая длина дороги (1080,84м)

Согласно заданию, дирекционный угол первого прямолинейного участка известен ( $\alpha = 114^{\circ}27'$ ). Тогда дирекционные углы последующих прямолинейных участков определяют через углы поворота дороги:

 $\alpha_2 = \alpha_1 - \varphi_1 = 114^{\circ}27' - 38^{\circ}45' = 75^{\circ}42'$  $\alpha_3 = \alpha_2 + \varphi_2 = 75^{\circ}42 + 42^{\circ}18' = 118^{\circ}00'$ Контроль:

 $\alpha_3 - \alpha_1 = \varphi_2 - \varphi_1$ 118°00'-114°27'=3°33' 42°18'-38°45'=3°33'

 Полученные значения дирекционных углов и румбов прямолинейных участков дороги заносят в столбцы 12 и 13 таблицы 1.

План дороги составляют в масштабе 1:2000 (рисунок 3) на основе данных пикетажного журнала и ведомости прямых и кривых.

## Таблица 1 – Ведомость прямых и кривых

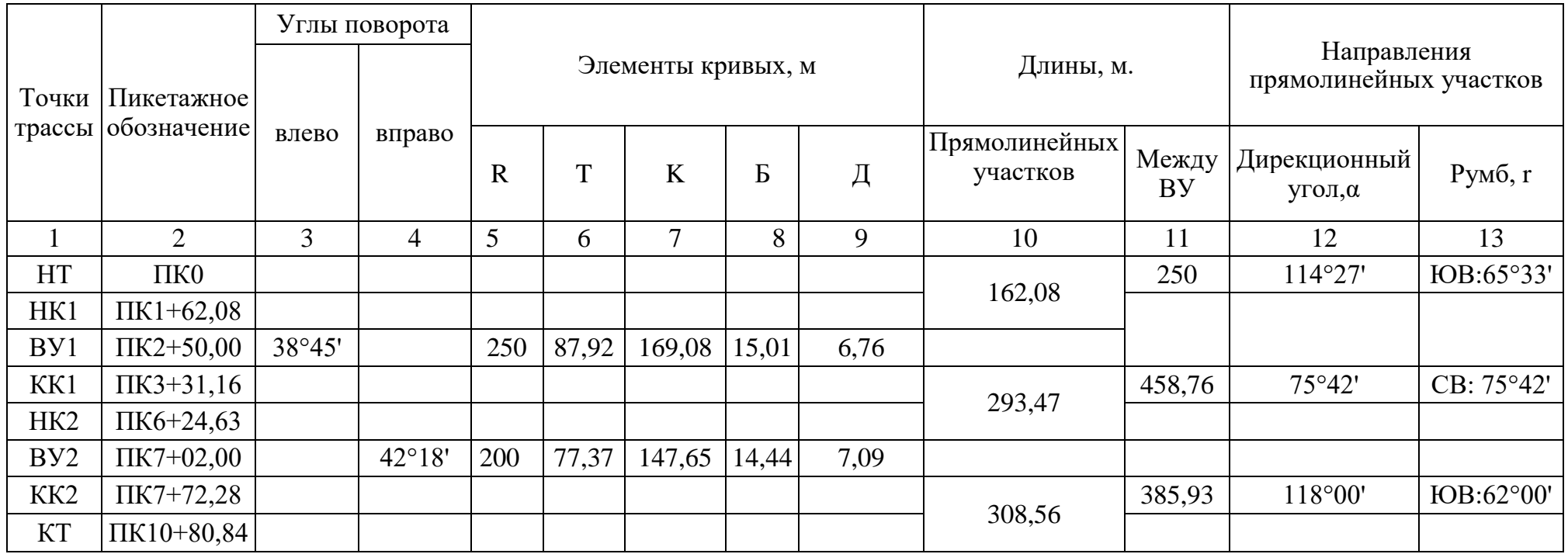

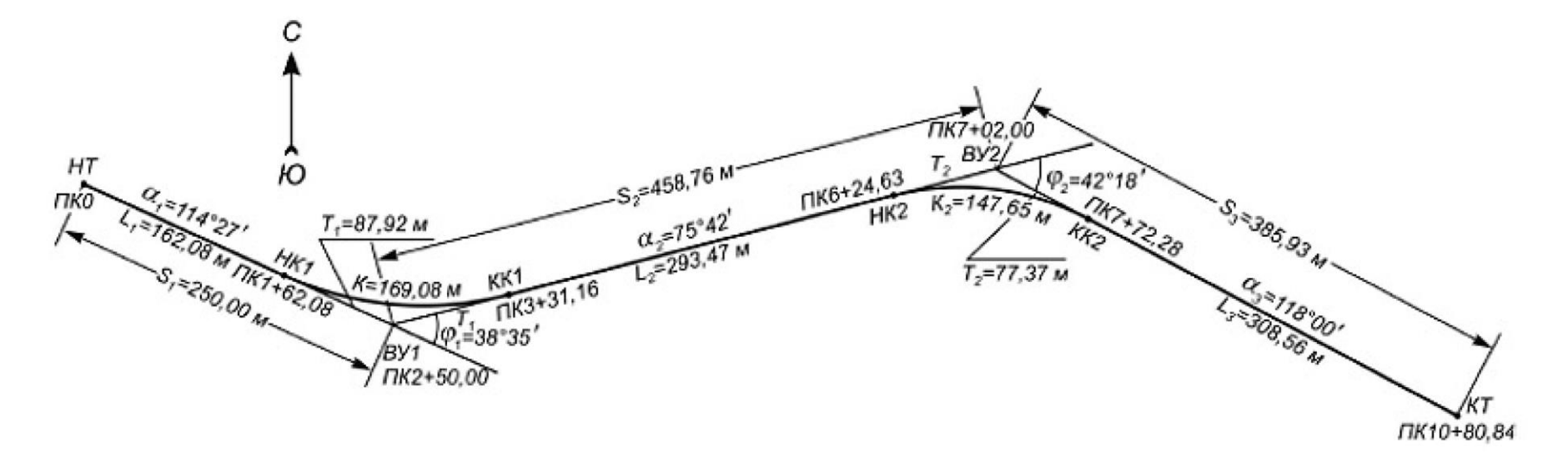

Рисунок 3 – План трассы

## **4.4. Контрольные вопросы**

- 1. Опишите порядок построения пикетажного журнала.
- 2. Опишите порядок построения плана кривых.
- 3. Опишите порядок построения плана трассы.
- 4. Назовите основные элементы круговой кривой.
- 5. Запишите формулу вычисления тангенса.
- 6. Запишите формулу вычисления кривой.
- 7. Запишите формулу вычисления биссектрисы.
- 8. Запишите формулу вычисления домера.
- 9. Запишите формулы вычисления пикетажного обозначения главных точек кривой.
- 10. Опишите порядок определения прямолинейных участков.
- 11. Опишите порядок определения дирекционных углов.

### **Варианты практической работы**

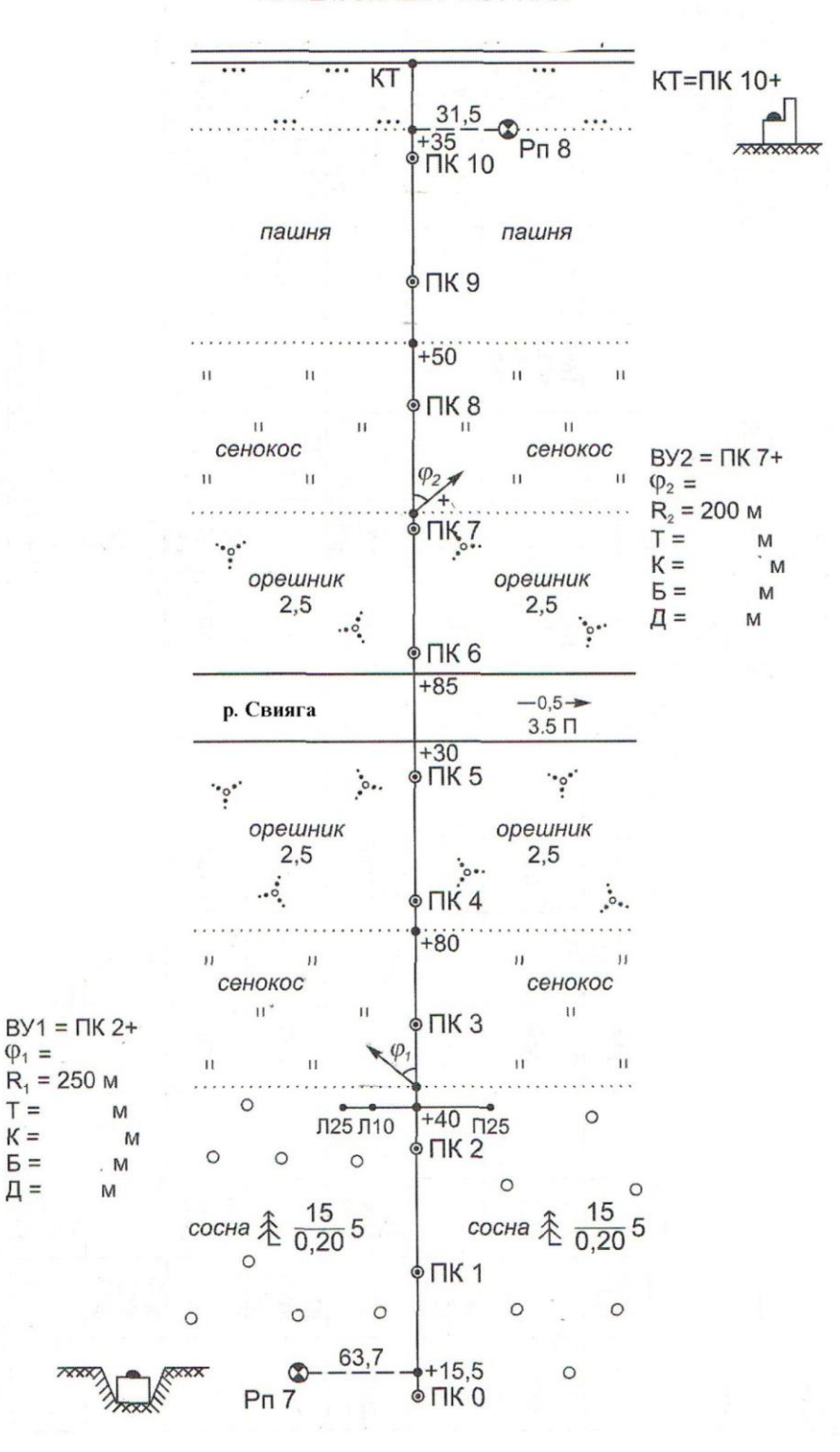

ПИКЕТАЖНЫЙ ЖУРНАЛ

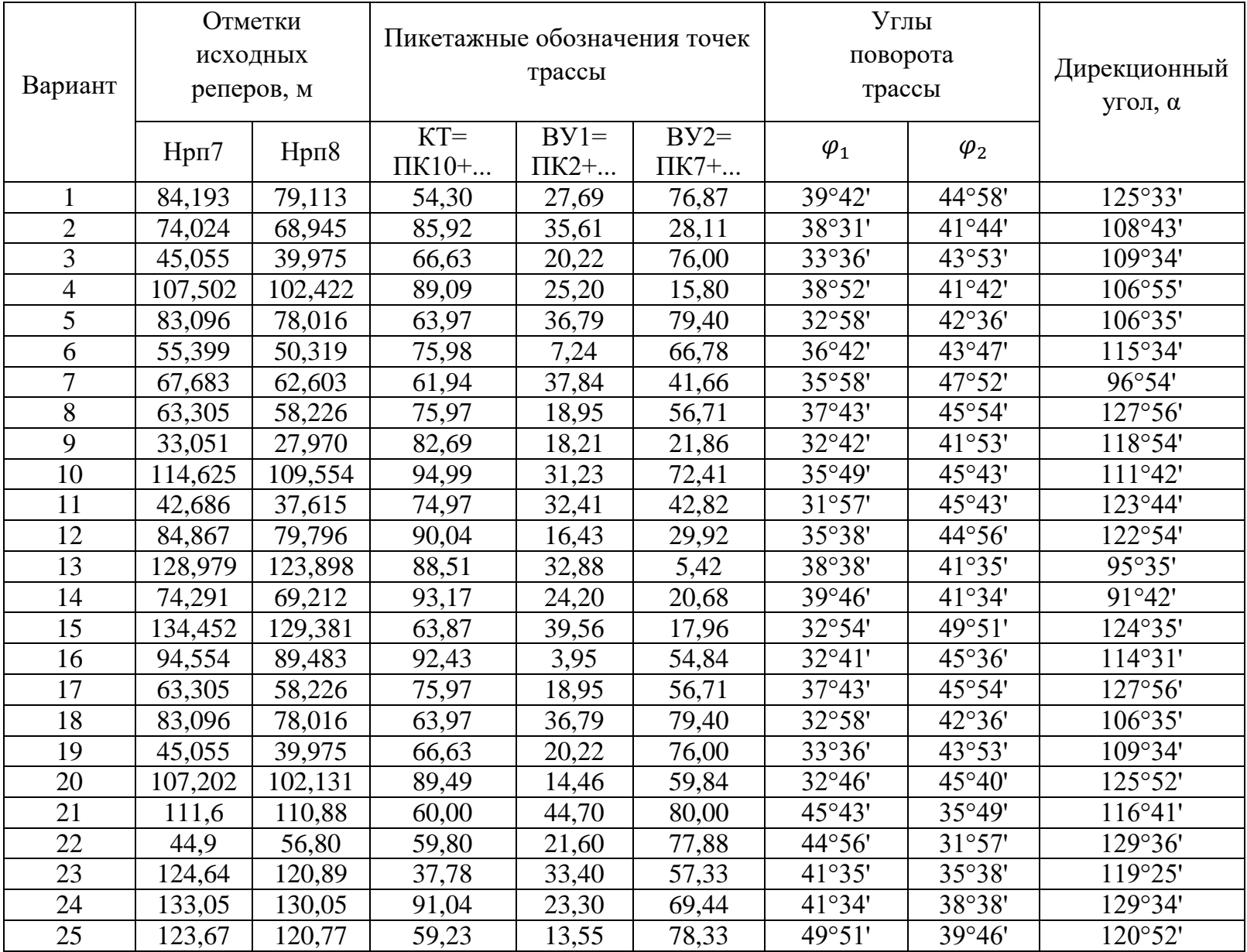

#### **Заключение**

Методические указания для выполнения практической работы «Расчет основных элементов круговой кривой и построение плана трассы» содержит весь необходимый теоретический материал, который поможет студентам специальности 08.02.05 Строительство и эксплуатация автомобильных дорог и аэродромов сформировать умения по выполнению необходимого комплекса полевых и камеральных геодезических работ, связанных с изысканиями линейных сооружений.

#### **Список источников**

- 1. Федотов, Г. А. Инженерная геодезия. Текст : непосредственный / Г. А. Федотов // Тахеометрическая съемка : Учебник / Г.А. Федотов. – Москва : Высшая школа, 2016. – С. 184 -205.
- 2. Курошев, Г. Д. Смирнов, Л. Е. Геодезия и топография. Текст : непосредственный / Г. Д. Курошев Л. Е. Смирнов // Тахеометрическая съемка : Учебник / Г. Д. Курошев Л. Е. Смирнов. – Москва : Академия,  $2016. - C. 100 - 103.$
- 3. ГОСТ 22268-76. Геодезия. Термины и определения.

## *Приложение А. Образец титульного листа* ДЕПАРТАМЕНТ ОБРАЗОВАНИЯ И НАУКИ ТЮМЕНСКОЙ ОБЛАСТИ

ГОСУДАРСТВЕННОЕ АВТОНОМНОЕ ПРОФЕССИОНАЛЬНОЕ ОБРАЗОВАТЕЛЬНОЕ УЧРЕЖДЕНИЕ ТЮМЕНСКОЙ ОБЛАСТИ «ТЮМЕНСКИЙ КОЛЛЕДЖ ПРОИЗВОДСТВЕННЫХ И СОЦИАЛЬНЫХ ТЕХНОЛОГИЙ»

Отчет по выполнению практической работы

#### **Расчет основных элементов круговой кривой и построение плана**

#### **трассы**

(Номер варианта)

 Выполнил: студент (группа, Фамилия И.О.) Проверил: Корюкин Д.Ф.

Тюмень, (год)

# **Приложение Б. Образец содержания**

# **Содержание**

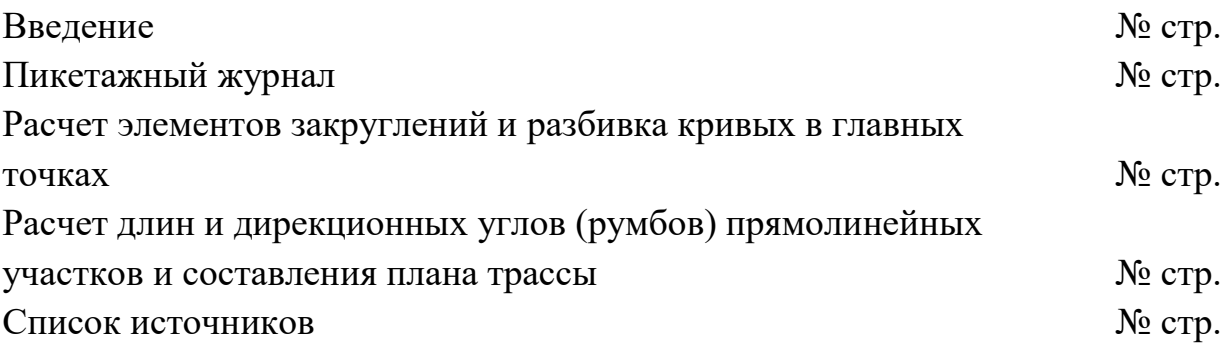

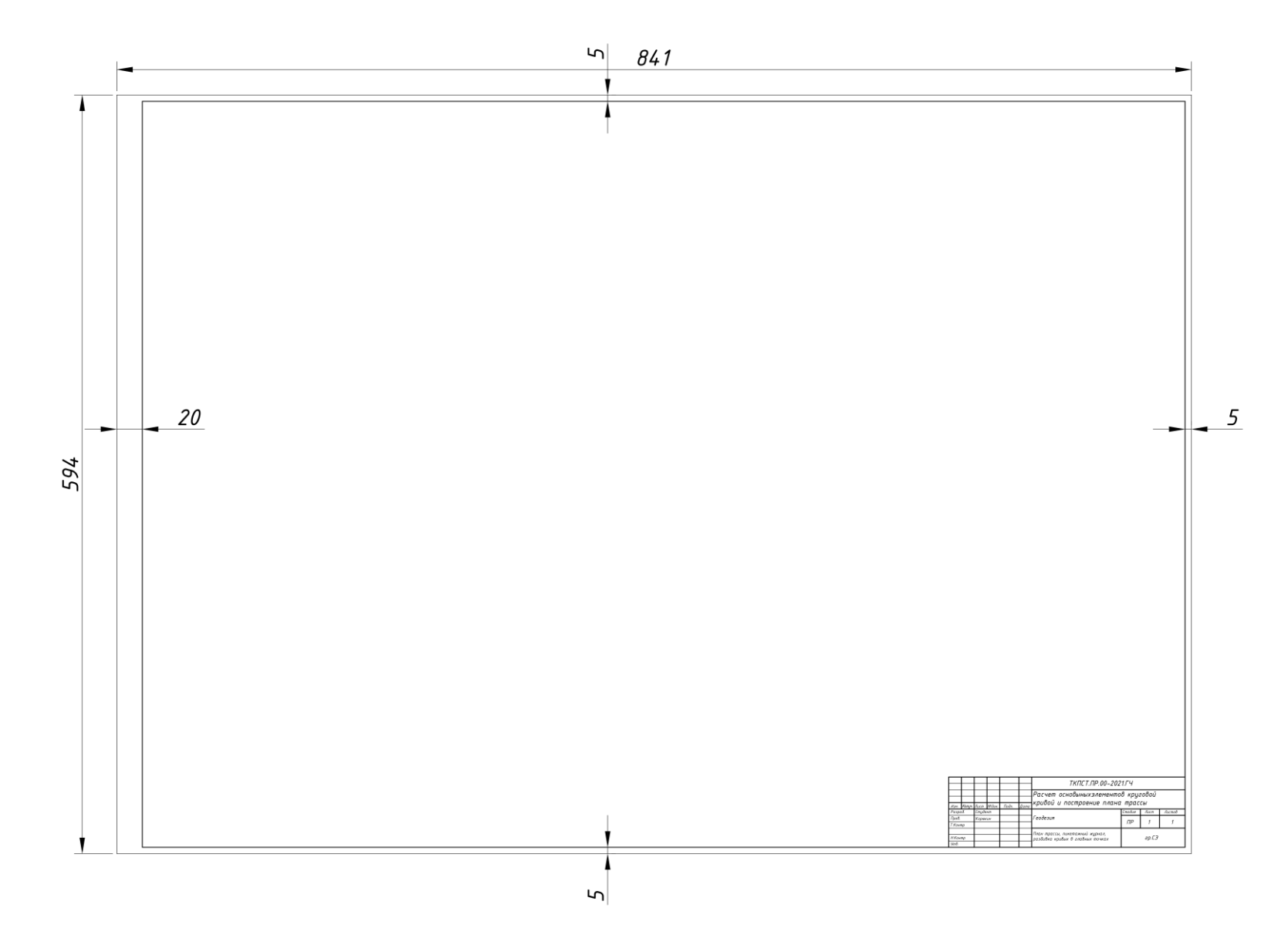

# **Приложение В. Основные надписи и рамка со штампом**

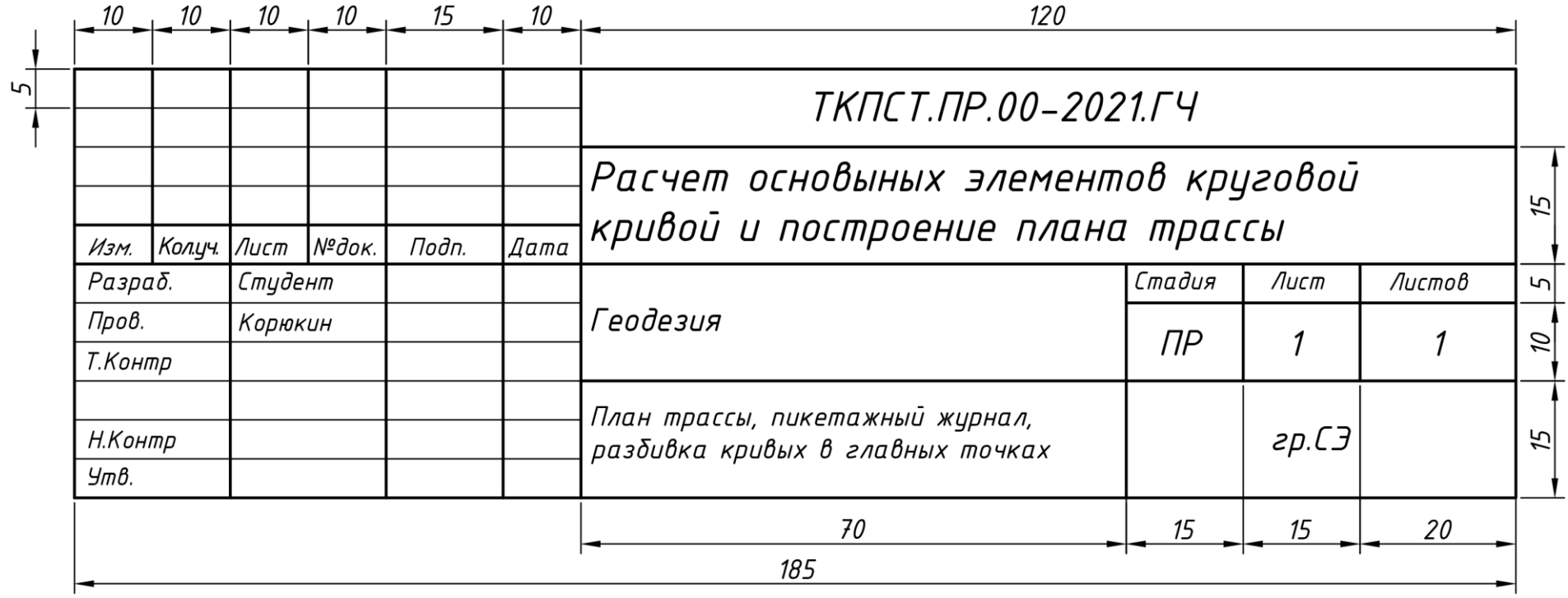

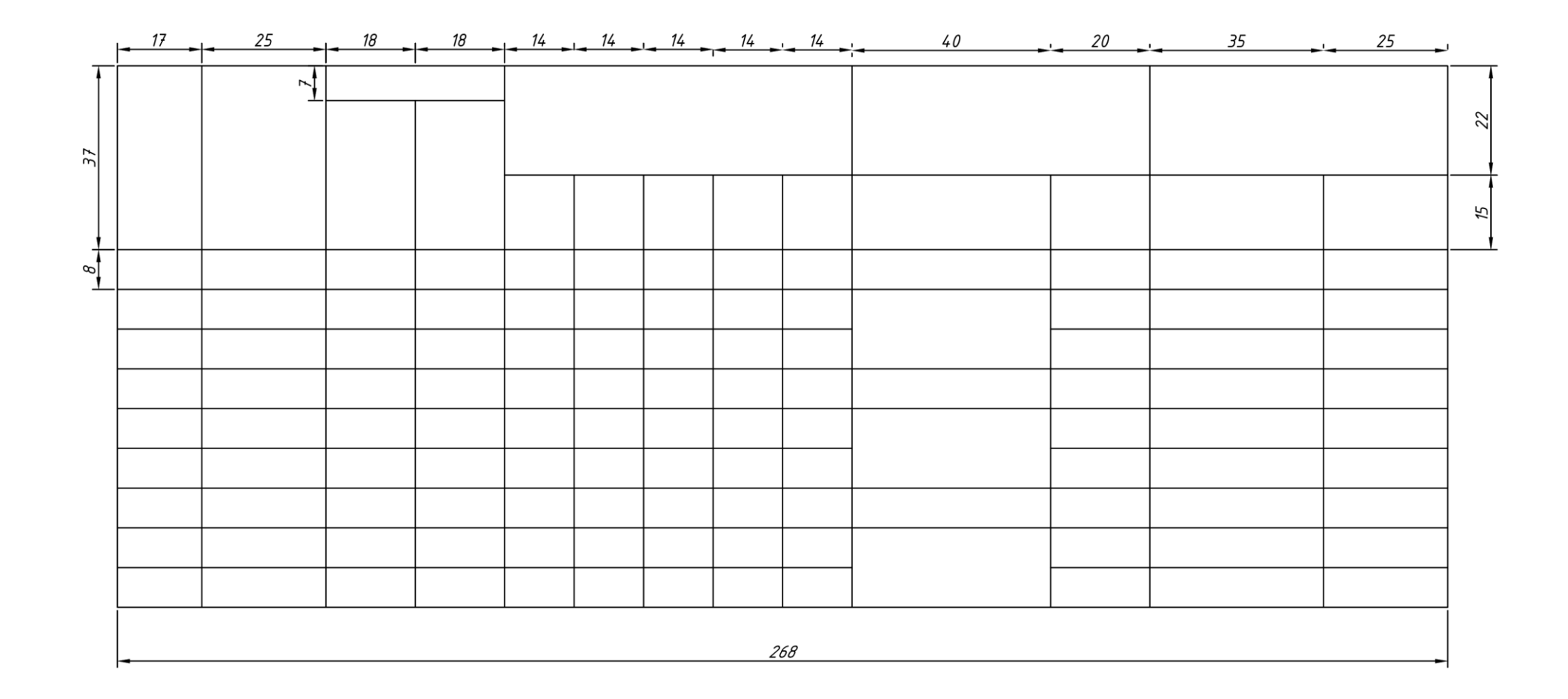

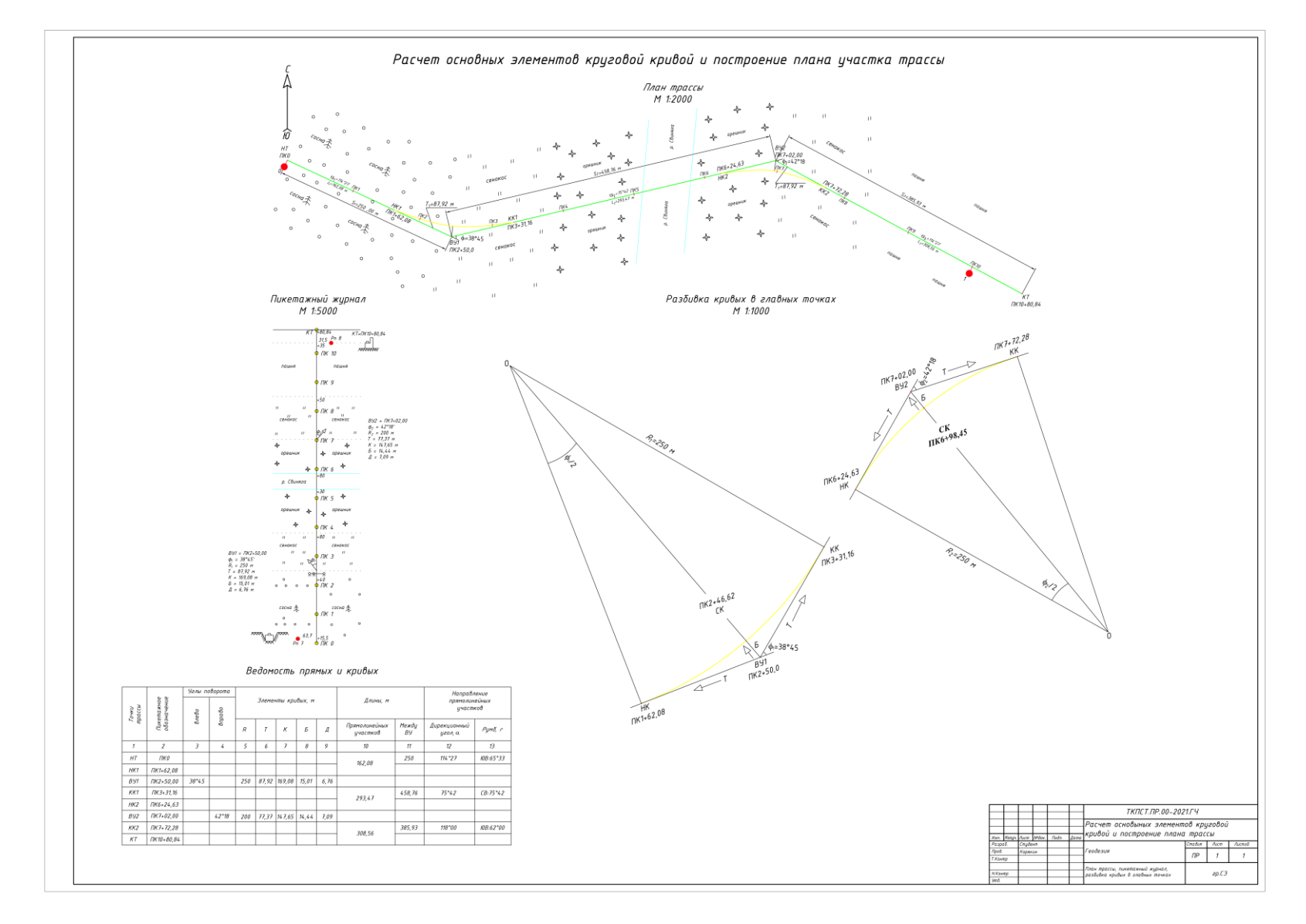

## **Приложение Г. Пример оформления графической части**

# **Приложение Д. Ведомость прямых и кривых**

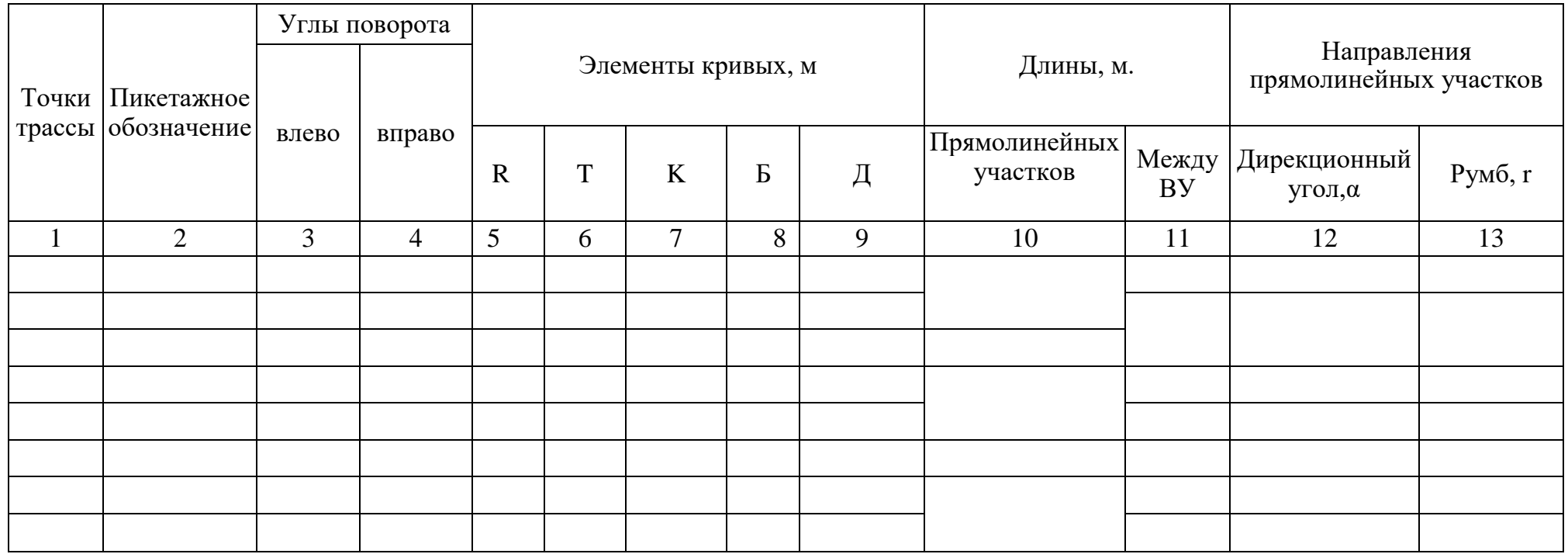